## **How to Use In-Text Citations in MLA Format**

Using in-text citations properly helps you avoid plagiarism. The MLA format focuses on author information, so this information and the page numbers of original sources are referenced in in-text citations.

**When to use in-text citations for MLA format:** Whether you use indirect or direct quotes, the following information is cited in papers in MLA format.

- Three or more important words
- Opinions
- Data, numbers, percentages or statistics
- Unusual or controversial information from one source
- Paraphrased material

**The basics of MLA format in-text citations:** You can present information in a direct or indirect quotation without the author's name in the text. Alternatively, you can use a signal phrase to introduce information. A signal phrase introduces the author of the original source. The parenthetical information should appear as near as possible to the referenced information, preferably at the end of a sentence to avoid interrupting the flow of your writing. No comma is used between author name and page number.

• **No signal phrase**—include the author(s) name and the page number for printed sources in parentheses.

"The rate of conversation is 90 percent (author name page  $#$ ).

**Signal phrase—do** not repeat the author(s) name in the parenthetical citation. According to [author name], the rate of conversion is 90 percent (page #).

## **Listing Works Cited**

## Important Elements

- Author (if known)
- Title of Web site (in italics)
- Publisher or sponsor
- Date of publication (if no date given use n.d. for no date)
- Medium of Publication (Web)
- Date you accessed the information

Note: MLA style recommends including the URLs for websites only if the source cannot be readily located without the URL. If you wish to include the URL, put it in angle brackets after the date of access. Break URLS only after slashes. Example: <http://www.mla.org/style>

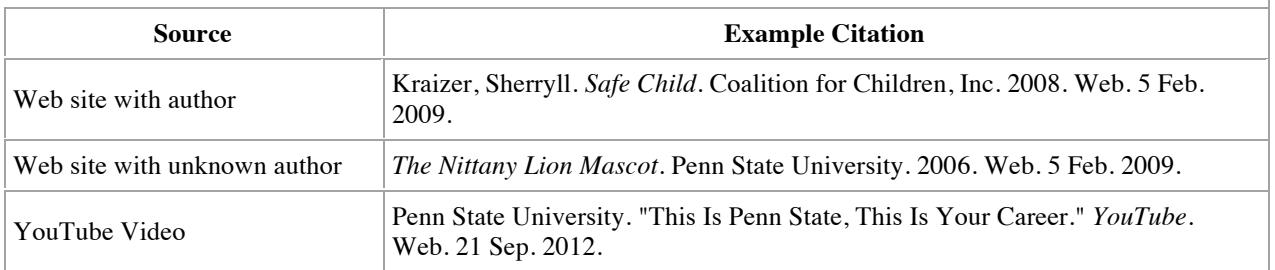